# **CSE 142 Final Cheat Sheet**

```
for (initialization; test; update) {
  statement(s);
  ...
}
                                           while (condition) {
                                              statement(s);
                                            }
if (test) {
    statement(s);
} else if (test) {
    statement(s);
} else {
    statement(s);
}
                                            public static type name(parameters) {
                                                 statement(s);
                                                 ...
                                                 return expression;
                                            }
```
*type* **name** = *value*; // variable declaration and initialization

*Type* **objectName** = new *Type*(*parameters*);// object construction

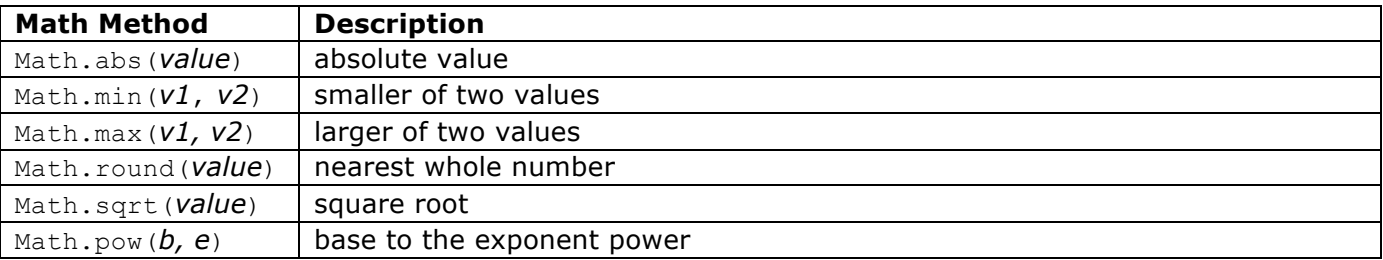

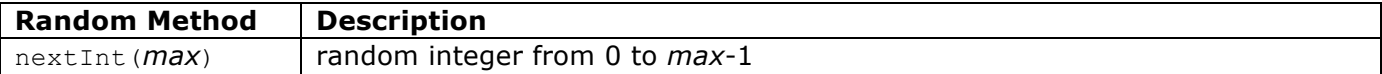

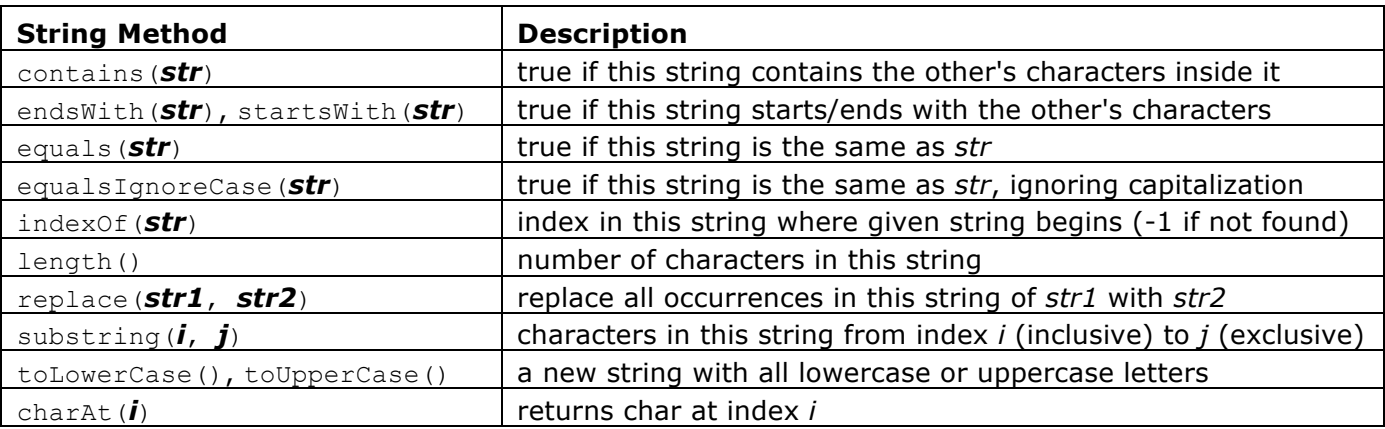

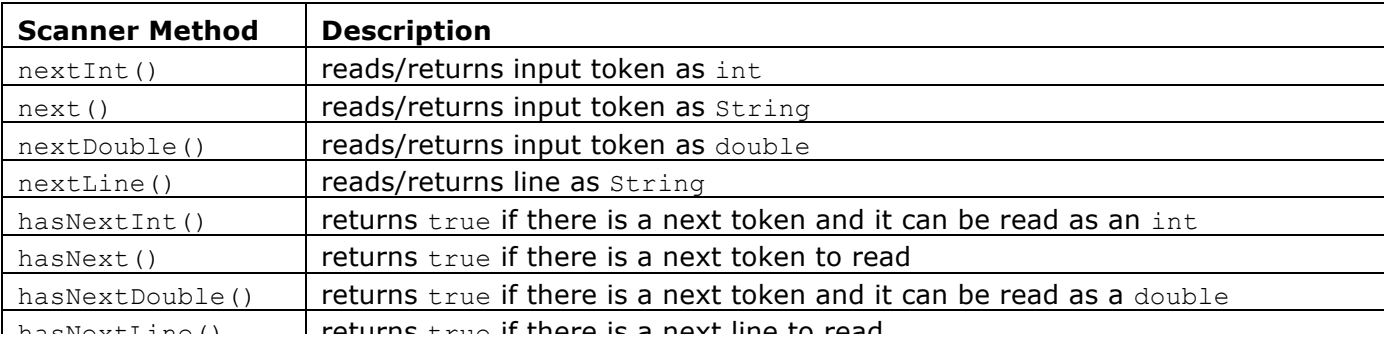

#### **Declaring and using Arrays**

**type**[] **name =** new **type**[**length**]**; name**[**index**]**= value;**

### **Classes**

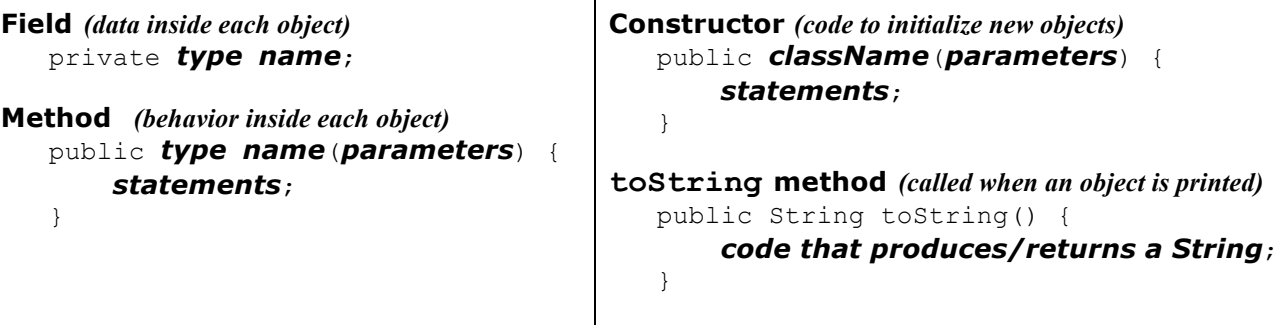

 $\overline{\phantom{a}}$ 

# **Inheritance**

```
public class name extends superclass {
}
```
# **Critter classes**

```
public class name extends Critter {
     fields
     constructor
     public boolean eat() {
     statement(s) that return true (eat) or false (don't eat); } 
     public Attack fight(String opponent) {
    returns either Attack.ROAR, Attack.POUNCE, or Attack.SCRATCH; } 
     public Color getColor() {
     statement(s) that return a Color; } 
     public Direction getMove() {
         statement(s) that return either Direction.NORTH, Direction.SOUTH, 
     Direction.EAST, Direction.WEST, or Direction.CENTER; } 
     public String toString() {
     statement(s) that return a String; }
}
```